Calculus of Variations Summer Term 2014

Lecture 12

26. Juni 2014

c Daria Apushkinskaya 2014 () [Calculus of variations lecture 12](#page-24-0) 26. Juni 2014 1 / 25

4.000.00

÷

<span id="page-0-0"></span> $QQ$ 

Purpose of Lesson:

- To discuss numerical solutions of the variational problems
- <span id="page-1-0"></span>To introduce Euler's Finite Difference Method and Ritz's Method.

## §9. Numerical Solutions

<span id="page-2-0"></span> $299$ 

重

イロトス個 トメミトス

# Numerical Solutions:

The Euler-Lagrange equations may be hard to solve.

Natural response is to find numerical methods.

- **1** Numerical solution of the Euler-Lagrange equations
	- We won't consider these here (see other courses)
- **2** Euler's finite difference method
- <sup>3</sup> Ritz (Rayleigh-Ritz)
	- **a** In 2*D*: Kantorovich's method

## Euler's Finite Difference Method

- We can approximate our function (and hence the integral) onto a finite arid.
- In this case, the problem reduces to a standard multivariable maximization (or minimization) problem, and we find the solution by setting the derivatives to zero.
- <span id="page-4-0"></span>• In the limit as the grid gets finer, this approximates the Euler-Lagrange equations.

Numerical approximation of integrals:

• use an arbitrary set of mesh points

$$
a=x_0
$$

**•** approximate

<span id="page-5-0"></span>
$$
y'(x_i) = \frac{y_{i+1} - y_i}{x_{i+1} - x_i} = \frac{\Delta y_i}{\Delta x_i}
$$

• rectangle rule

$$
J[y] = \int_{a}^{b} F(x, y, y') dx \simeq \sum_{i=0}^{n-1} F\left(x_i, y_i, \frac{\Delta y_i}{\Delta x_i}\right) \Delta x_i = \widehat{J}[\mathbf{y}]
$$

 $\widehat{J}[\cdot]$  is a fu[n](#page-4-0)ction of the vector  $\mathbf{y} = (y_1, y_2, \dots, y_n)$  $\mathbf{y} = (y_1, y_2, \dots, y_n)$  $\mathbf{y} = (y_1, y_2, \dots, y_n)$  $\mathbf{y} = (y_1, y_2, \dots, y_n)$ [.](#page-5-0)

Treat this as a maximization of a function of *n* variables, so that we require ż.

$$
\frac{\partial \widetilde{J}}{\partial y_i} = 0
$$

for all  $i = 1, 2, ..., n$ .

Typically use uniform grid so

$$
\Delta x_i = \Delta x = \frac{b-a}{n}.
$$

and in

<span id="page-6-0"></span>**ADA 4 B 3 4** 

## Example 12.1

Find extremals for

$$
J[y] = \int_{0}^{1} \left[ \frac{1}{2} y'^2 + \frac{1}{2} y^2 - y \right] dx
$$

with 
$$
y(0) = 0
$$
 and  $y(1) = 0$ .

The Euler-Lagrange equation  $y'' - y = -1$ .

c Daria Apushkinskaya 2014 () [Calculus of variations lecture 12](#page-0-0) 26. Juni 2014 8 / 25

**COLLA** 

**同 > ィヨ > ィ** 

 $QQ$ 

## Example 12.1 (direct solution)

- E-L equation:  $y'' y = -1$
- Solution to homogeneous equation  $y'' y = 0$  is given by  $e^{\lambda x}$ giving characteristic equation

$$
\lambda^2-1=0,
$$

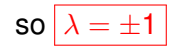

• Particular solution  $y = 1$ .

**•** Final solution is

$$
y(x) = Ae^{x} + Be^{-x} + 1.
$$

 $\rightarrow$   $\rightarrow$   $\rightarrow$ 

#### Example 12.1 (direct solution)

• The boundary conditions  $y(0) = y(1) = 0$  constrain

$$
A + B = -1
$$

$$
Ae + Be^{-1} = -1
$$

so 
$$
A = \frac{1-e}{e^2-1}
$$
 and  $B = \frac{e-e^2}{e^2-1}$ .

• Then the exact solution to the extremal problem is

$$
y(x) = \frac{1-e}{e^2-1}e^x + \frac{e-e^2}{e^2-1}e^{-x} + 1.
$$

<span id="page-9-0"></span> $\Omega$ 

 $\mathcal{A}$   $\overline{\mathcal{B}}$   $\rightarrow$   $\mathcal{A}$   $\overline{\mathcal{B}}$   $\rightarrow$   $\mathcal{A}$   $\overline{\mathcal{B}}$ 

Find extremals for

$$
J[y] = \int_{0}^{1} \left[ \frac{1}{2} y'^2 + \frac{1}{2} y^2 - y \right] dx
$$

Euler's FDM:

- Take the grid  $x_i = i/n$ , for  $i = 0, 1, \ldots, n$  so
	- end points  $y_0 = 0$  and  $y_n = 0$

• 
$$
\Delta x = 1/n
$$
 and  $\Delta y_i = y_{i+1} - y_i$ .

So

$$
\bullet \ \ y'_i = \Delta y_i / \Delta x = n(y_{i+1} - y_i)
$$

and

<span id="page-10-0"></span>
$$
y_i'^2 = n^2 (y_i^2 - 2y_iy_{i+1} + y_{i+1}^2).
$$

Find extremals for

<span id="page-11-0"></span>
$$
J[y] = \int_{0}^{1} \left[ \frac{1}{2} y'^2 + \frac{1}{2} y^2 - y \right] dx
$$

Its FDM approximation is

$$
\widetilde{J}[\mathbf{y}] = \sum_{i=0}^{n-1} F(x_i, y_i, y'_i) dx
$$
  
= 
$$
\sum_{i=0}^{n-1} \frac{1}{2} n^2 \left( y_i^2 - 2y_i y_{i+1} + y_{i+1}^2 \right) \Delta x + \left( y_i^2 / 2 - y_i \right) \Delta x
$$
  
= 
$$
\sum_{i=0}^{n-1} \frac{1}{2} n \left( y_i^2 - 2y_i y_{i+1} + y_{i+1}^2 \right) + \frac{y_i^2 / 2 - y_i}{n}.
$$

#### Example 12.1 (end-conditions)

• We know the end conditions  $y(0) = y(1) = 0$ , which imply that

<span id="page-12-0"></span>
$$
y_0=y_n=0.
$$

• Include them into the objective using Lagrange multipliers

$$
\mathcal{H}[\mathbf{y}] = \sum_{i=0}^{n-1} \frac{1}{2} n \left( y_i^2 - 2y_i y_{i+1} + y_{i+1}^2 \right) + \frac{y_i^2/2 - y_i}{n} + \lambda_0 y_0 + \lambda_n y_n.
$$

Taking derivatives, note that *y<sup>i</sup>* only appears in two terms of the FDM approximation

$$
\mathcal{H}[\mathbf{y}] = \sum_{i=0}^{n-1} \frac{1}{2} n \left( y_i^2 - 2y_i y_{i+1} + y_{i+1}^2 \right) + \frac{y_i^2 / 2 - y_i}{n} + \lambda_0 y_0 + \lambda_n y_n
$$

$$
\frac{\partial \mathcal{H}[\mathbf{y}]}{\partial y_i} = \begin{cases} n(y_0 - y_1) + \frac{y_0 - 1}{n} + \lambda_0 & \text{for } i = 0\\ n(2y_i - y_{i+1} - y_{i-1}) + y_i / n - 1/n & \text{for } i = 1, ..., n-1\\ n(y_n - y_{n-1}) + \lambda_n & \text{for } i = n \end{cases}
$$

- We need to set the derivatives to all be zero, so we now have  $n = 3$  linear equations, including  $y_0 = y_n = 0$ , and  $n + 3$  variables including the two Lagrange multipliers.
- <span id="page-13-0"></span>We can solve this system numerically usi[ng](#page-12-0), [e](#page-14-0)[.g](#page-12-0)[.,](#page-13-0)[M](#page-12-0)[a](#page-13-0)[p](#page-15-0)[l](#page-16-0)[e](#page-1-0)[.](#page-2-0)

Example:  $n = 4$ , solve

$$
A\mathbf{z}=\mathbf{b}
$$

where

$$
A = \left(\begin{array}{cccc} 1.00 & & & & & 1 \\ 4.25 & -4.00 & & & & 1 \\ -4.00 & 8.25 & -4.00 & & & \\ & -4.00 & 8.25 & -4.00 & & \\ & & -4.00 & 8.25 & -4.00 & \\ & & & -4.00 & 4.00 & 1.00 \\ & & & & 1.00 \end{array}\right)
$$

and

 ${\sf b} = (0.00, \ 0.25, \ 0.25, \ 0.25, \ 0.25, \ 0.00, \ 0.00)^T$ 

4 0 8

≔

<span id="page-14-0"></span> $QQ$ 

重す  $\sim$ 

 $\sim$ 

- **•** First  $n + 1$  terms of **z** give **y**
- Last two terms of **z** give the Lagrange multipliers  $\lambda_0$  and  $\lambda_n$ .
- Solving the system we get for  $n = 4$

<span id="page-15-0"></span>
$$
y_1 = y_3 = 0.08492201040, \qquad y_2 = 0.1126516464
$$

c Daria Apushkinskaya 2014 () [Calculus of variations lecture 12](#page-0-0) 26. Juni 2014 16 / 25

# Example 12.1 (results)

<span id="page-16-0"></span>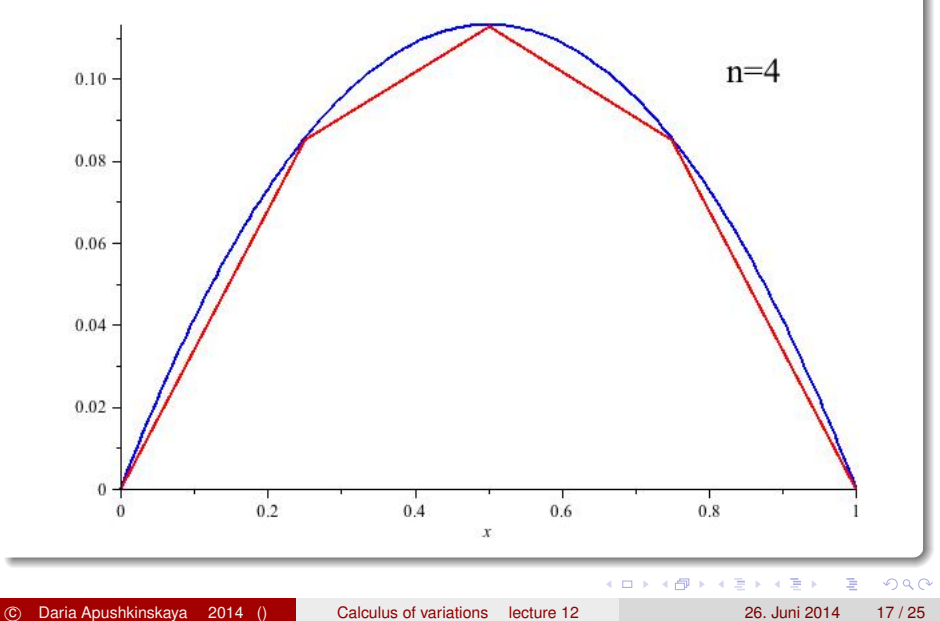

## Example 12.1 (results)

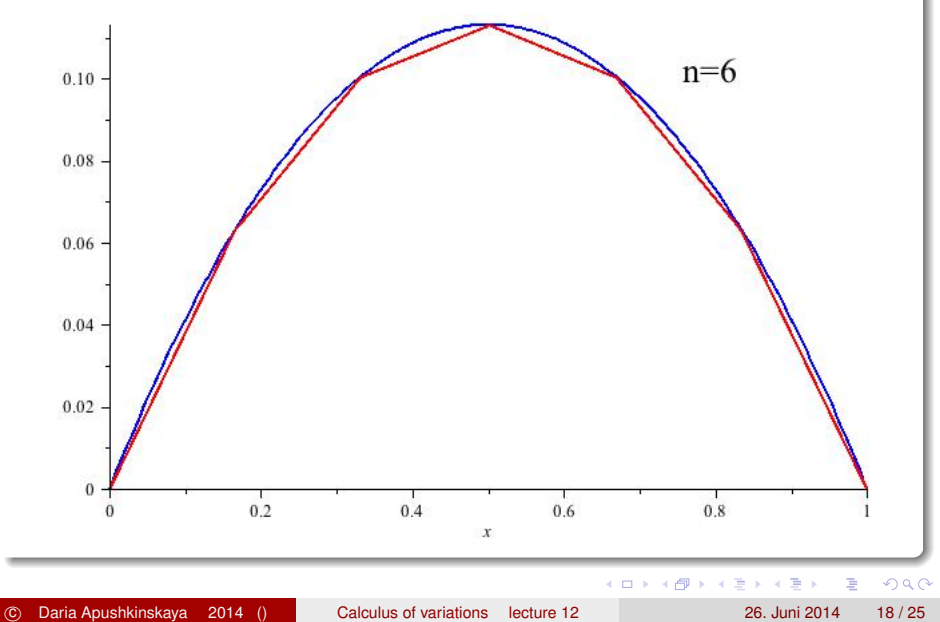

Convergence of Euler's FDM

$$
\widehat{J}[\mathbf{y}] = \sum_{i=0}^{n-1} F\left(x_i, y_i, \frac{\Delta y_i}{\Delta x_i}\right) \Delta x \text{ and } \Delta y_i = y_{i+1} - y_i
$$

Only two terms in the sum involve  $y_i$ , so

$$
\frac{\partial \widehat{J}}{\partial y_i} = \frac{\partial}{\partial y_i} F\left(x_{i-1}, y_{i-1}, \frac{\Delta y_{i-1}}{\Delta x}\right) + \frac{\partial}{\partial y_i} F\left(x_i, y_i, \frac{\Delta y_i}{\Delta x}\right)
$$
\n
$$
= \frac{1}{\Delta x} \frac{\partial F}{\partial y'_i} \left(x_{i-1}, y_{i-1}, \frac{\Delta y_{i-1}}{\Delta x}\right)
$$
\n
$$
+ \frac{\partial F}{\partial y_i} \left(x_i, y_i, \frac{\Delta y_i}{\Delta x}\right) - \frac{1}{\Delta x} \frac{\partial F}{\partial y'_i} \left(x_i, y_i, \frac{\Delta y_i}{\Delta x}\right)
$$
\n
$$
= \frac{\partial F}{\partial y_i} (x_i, y_i, y'_i) - \frac{\frac{\partial F}{\partial y'_i} \left(x_i, y_i, \frac{\Delta y_i}{\Delta x}\right) - \frac{\partial F}{\partial y'_i} \left(x_{i-1}, y_{i-1}, \frac{\Delta y_{i-1}}{\Delta x}\right)}{\Delta x}
$$

**COLE** 

 $\leftarrow$   $\leftarrow$   $\leftarrow$  $\mathcal{A}$ 重き する E

 $290$ 

#### Convergence of Euler's FDM

$$
\frac{\partial \widehat{J}}{\partial y_i} = \frac{\partial F}{\partial y_i}(x_i, y_i, y'_i) - \frac{\frac{\partial F}{\partial y'_i}(x_i, y_i, \frac{\Delta y_i}{\Delta x}) - \frac{\partial F}{\partial y'_i}(x_{i-1}, y_{i-1}, \frac{\Delta y_{i-1}}{\Delta x})}{\Delta x} = 0.
$$

In limit  $n \to \infty$ , then  $\Delta x \to 0$ , and so we get

$$
\frac{\partial F}{\partial y} - \frac{d}{dx} \left( \frac{\partial F}{\partial y'} \right) = 0
$$

which are the Euler-Lagrange equations.

• i.e., the finite difference solution converges to the solution of the Euler-Lagrange equations.

## **Remarks**

- There are lots of ways to improve Euler's FDM
	- use a better method of numerical quadrature (integration)
		- **•** trapezoidal rule
		- **•** Simpson's rule
		- Romberg's method
	- use a non-uniform grid
		- **o** make it finer where there is more variation
- We can use a different approach that can be even better.

# Ritz's Method

- In Ritz's method (called Kantorovich's method where there is more than one independent variable), we approximate our functions (the extremal in particular) using a family of simple functions.
- Again we can reduce the problem into a standard multivariable maximization problem, but now we seek coefficients for our approximation.

```
Assume we can approximate y(x) by
```

$$
y(x) = \phi_0(x) + c_1 \phi_1(x) + c_2 \phi_2(x) + \cdots + c_n \phi_n(x)
$$

where we choose a convenient set of functions  $\phi_i(x)$  and find the values of *c<sup>j</sup>* which produce an extremal.

For fixed end-points problem:

• Choose  $\phi_0(x)$  to satisfy the end conditions.

• Then 
$$
\phi_j(x_0) = \phi_j(x_1) = 0
$$
 for  $j = 1, 2, ..., n$ 

The  $\phi$  can be chosen from standard sets of functions, e.g. power series, trigonometric functions, Bessel's functions, etc. (but must be linearly independent).

 $\Omega$ 

( ロ ) ( *同* ) ( ヨ ) ( ヨ )

- Select  $\left\{\phi_j\right\}_{j=0}^n$
- Approximate

$$
y_n(x) = \phi_0(x) + c_1 \phi_1(x) + c_2 \phi_2(x) + \cdots + c_n \phi_n(x)
$$

• Approximate 
$$
J[y] \simeq J[y_n] = \int_{x_0}^{x_1} F(x, y_n, y'_n) dx
$$
.

- $\bullet$  Integrate to get  $J[y_n] = J_n(c_1, c_2, \ldots, c_n)$ .
- *J<sup>n</sup>* is a known function of *n* variables, so we can maximize (or minimize) it as usual by

$$
\frac{\partial J_n}{\partial c_i}=0
$$

for all  $i = 1, 2, ..., n$ .

E

 $\Omega$ 

 $\mathcal{A}$   $\overline{\mathcal{B}}$   $\rightarrow$   $\mathcal{A}$   $\overline{\mathcal{B}}$   $\rightarrow$   $\mathcal{A}$   $\overline{\mathcal{B}}$   $\rightarrow$ 

Assume the extremal of interest is a minimum, then for the extremal

*J*[*y*] < *J*[*y*ˆ]

for all *y*ˆ within the neighborhood of *y*.

Assume our approximating function *y<sup>n</sup>* is close enough to be in that neighborhood, then

$$
J[y] \leqslant J[y_n] = J_n[\mathbf{c}]
$$

so the approximation provides an upper bound on the minimum *J*[*y*].

Another way to think about it is that we optimize on a smaller set of possible functions *y*, so we can't get quite as good a minimum.

<span id="page-24-0"></span> $\Omega$